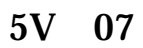

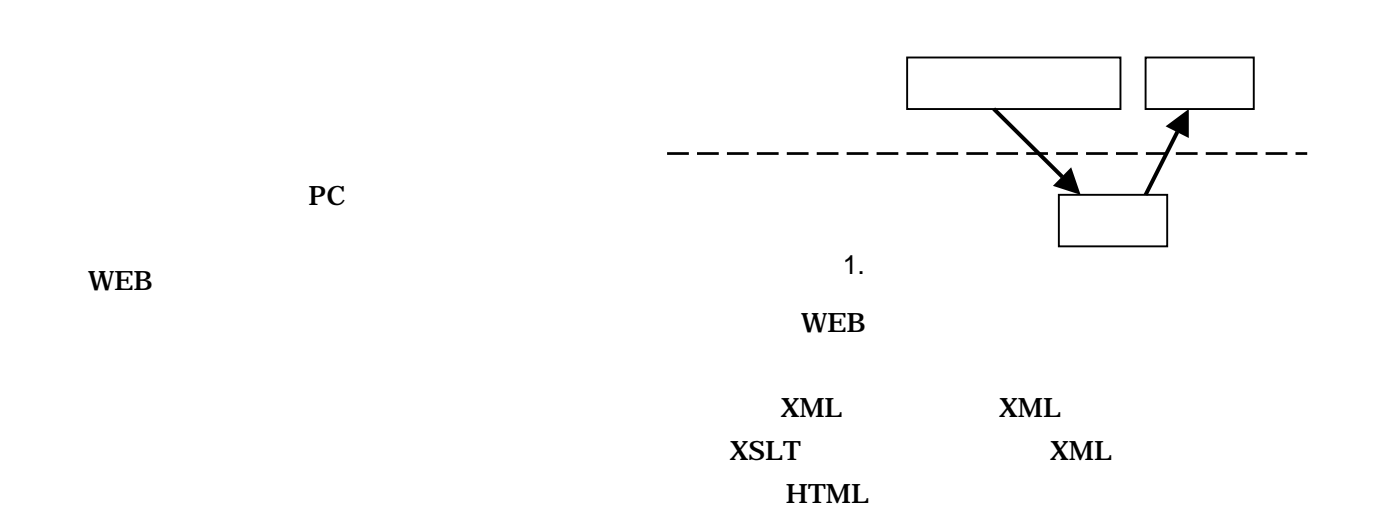

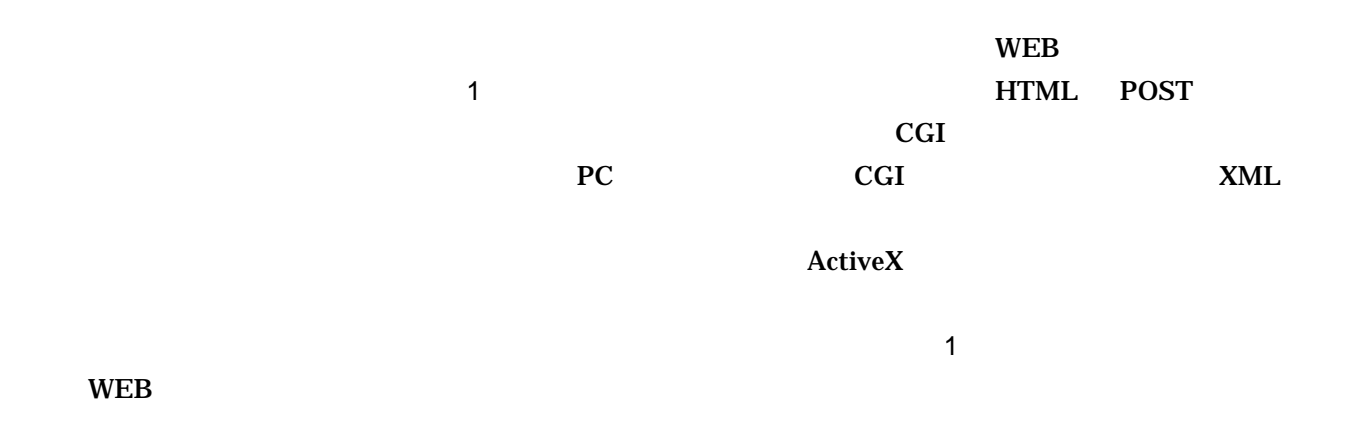

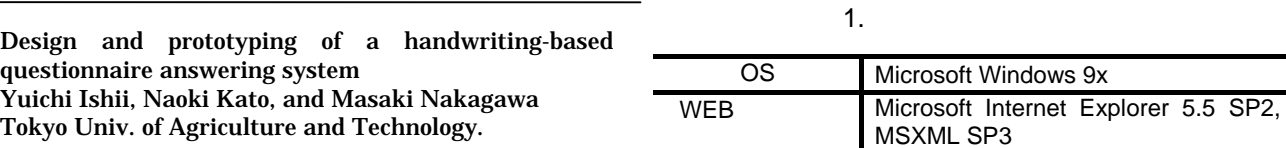

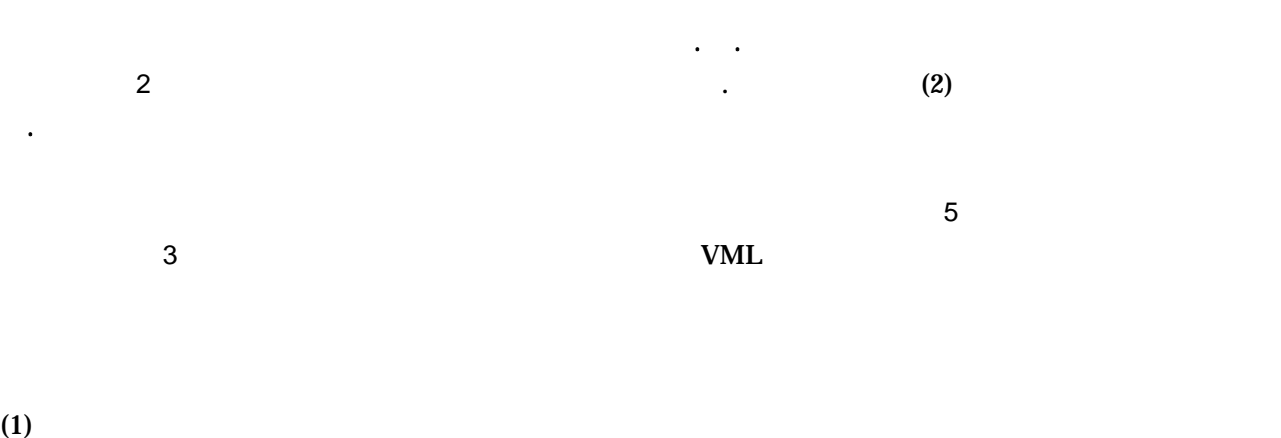

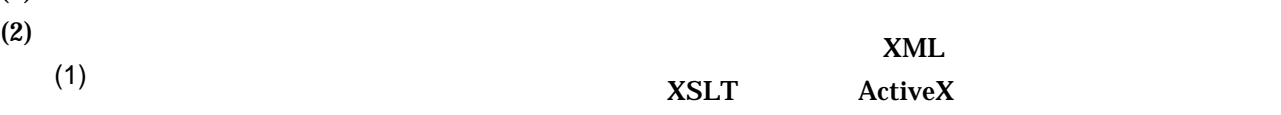

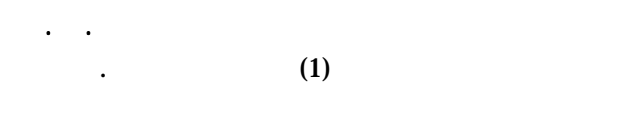

3.2 アンケート集計部

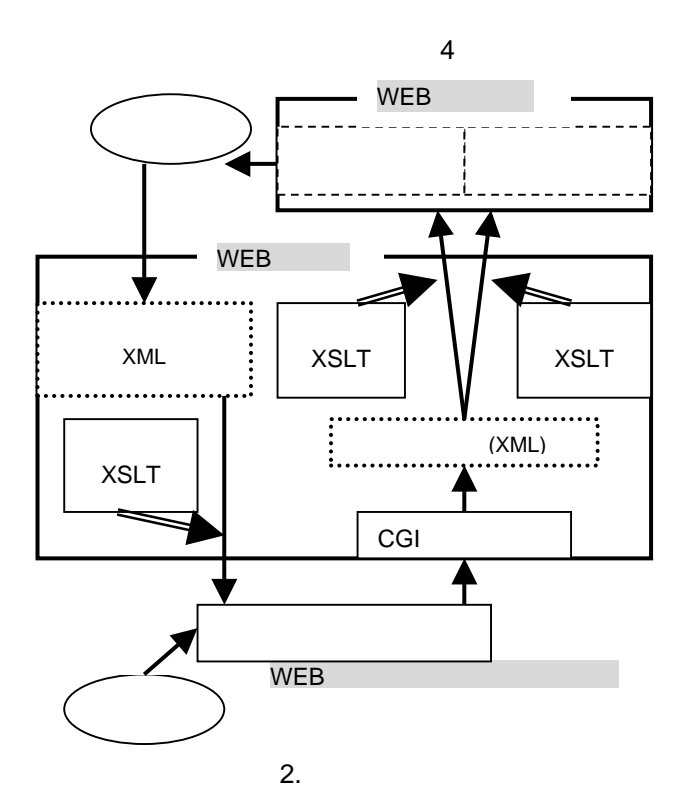

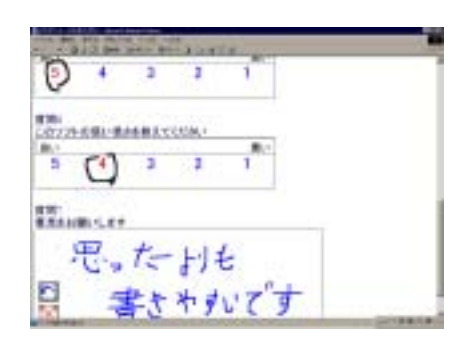

3. アンケート回答画面

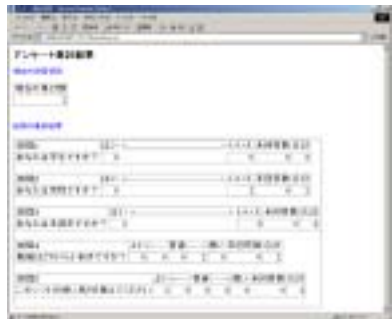

4. アンケート集計表画面

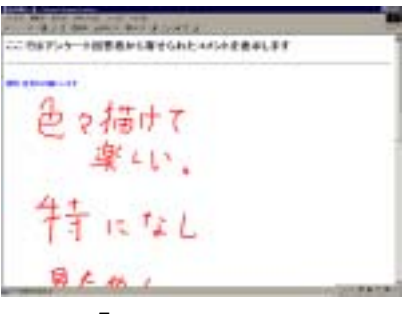

5. 自由筆記一覧画面